**Chapter 12**

# **Timed Systems**

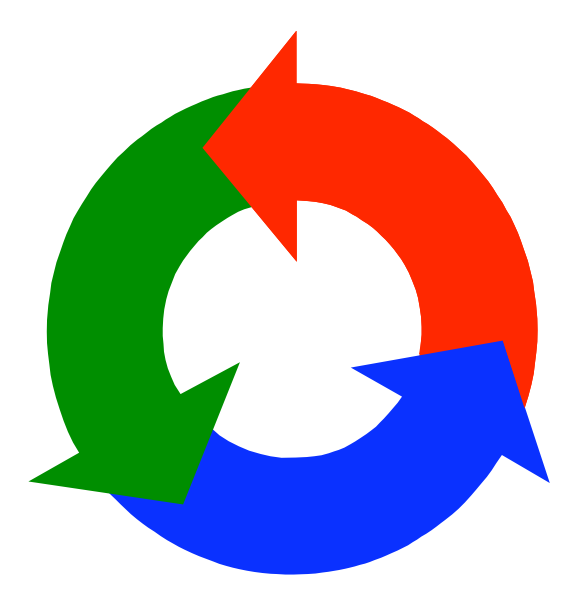

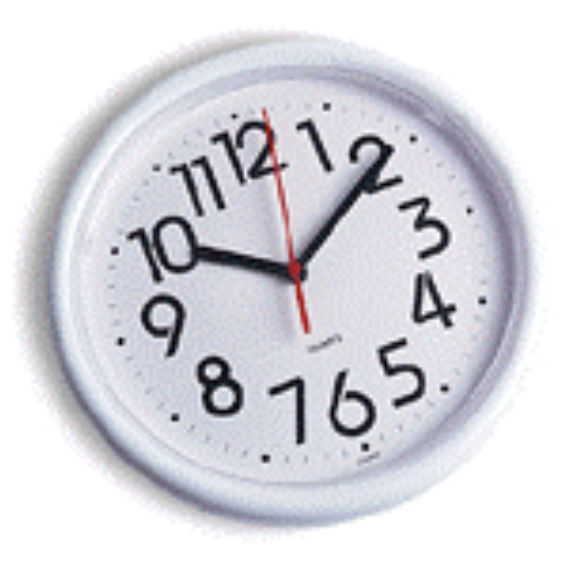

Concurrency: timed systems 1 and 1 and 1 and 1 and 1 and 1 and 1 and 1 and 1 and 1 and 1 and 1 and 1 and 1 and 1 and 1 and 1 and 1 and 1 and 1 and 1 and 1 and 1 and 1 and 1 and 1 and 1 and 1 and 1 and 1 and 1 and 1 and 1 a Acknowledgement: Thanks to Paul Strooper for a first draft of these slides.

©Magee/Kramer **2nd Edition**

## **Timed Systems**

## Concepts:

programs that are concerned with **passage of time** synchronize processes through **global clock**

## Models:

model time through shared '**tick**' action

# Practice:

implement processes as **Timed objects** control progress of time using **TimeManager thread**

#### **timed vs. real-time systems**

So far we have not been concerned with passage of time: the correctness of the models/implementations depended on the order of actions, but not their duration.

With timed systems, the correctness does depend on performing actions by specific times. We make the simplifying assumption that program execution proceeds sufficiently quickly such that, when related to the time between external events, it can be ignored.

With real-time systems, we do take the duration of program execution into account, and we typically specify and subsequently guarantee an upper bound to execution time. Real-time systems are beyond the scope of this chapter.

## **12.1 Modeling timed systems**

♦ To model time, we adopt a discrete model of time

introduces timing uncertainty, but can increase accuracy by allowing more ticks per second

♦Passage of time is signaled by successive 'tick's of a clock

shared by all processes that need to be aware of passing of time

♦ Consider detection of double mouse clicks within D ticks:

```
DOUBLECLICK(D=3) =
     (tick -> DOUBLECLICK | click -> PERIOD[1]),
PERIOD[t:1..D] =
     (when (t==D) tick -> DOUBLECLICK
     |when (t<D) tick -> PERIOD[t+1]
     |click -> doubleclick -> DOUBLECLICK
     )
                                       LTS? Trace…
```
### **timing consistency**

Producer produces item every Tp seconds and consumer consumes item every Tc seconds.

```
CONSUMER(Tc=3) = (item -> DELAY[1] | tick -> CONSUMER),
DELAY[t:1..Tc] = (when (t==Tc) tick -> CONSUMER
                  |when (t<Tc) tick -> DELAY[t+1]
                ).
PRODUCER(Tp=3) = (item -> DELAY[1]),
DELAY[t:1..Tp] = (when (t==Tp) tick -> PRODUCER
                  |when (t<Tp) tick -> DELAY[t+1]
                  ).
```
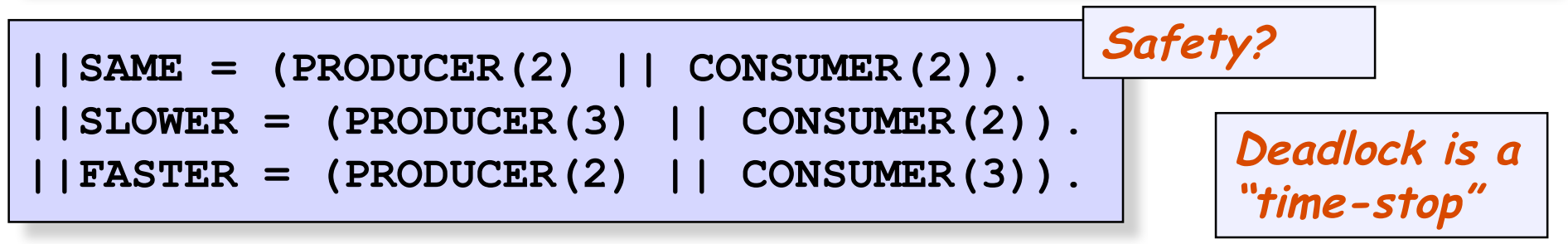

#### **maximal progress**

Use a store for items to connect producer and consumer.

```
STORE(N=3) = STORE[0],
STORE[i:0..N] = (put -> STORE[i+1]
                  |when (i>0) get -> STORE[i-1]
                 ).
||SYS = ( PRODUCER(1)/{put/item}
         ||CONSUMER(1)/{get/item}
         ||STORE
      ).
                                             Safety?
```
If items are consumed at the same rate as they are produced, then surely the store should not overflow?

#### **model analysis**

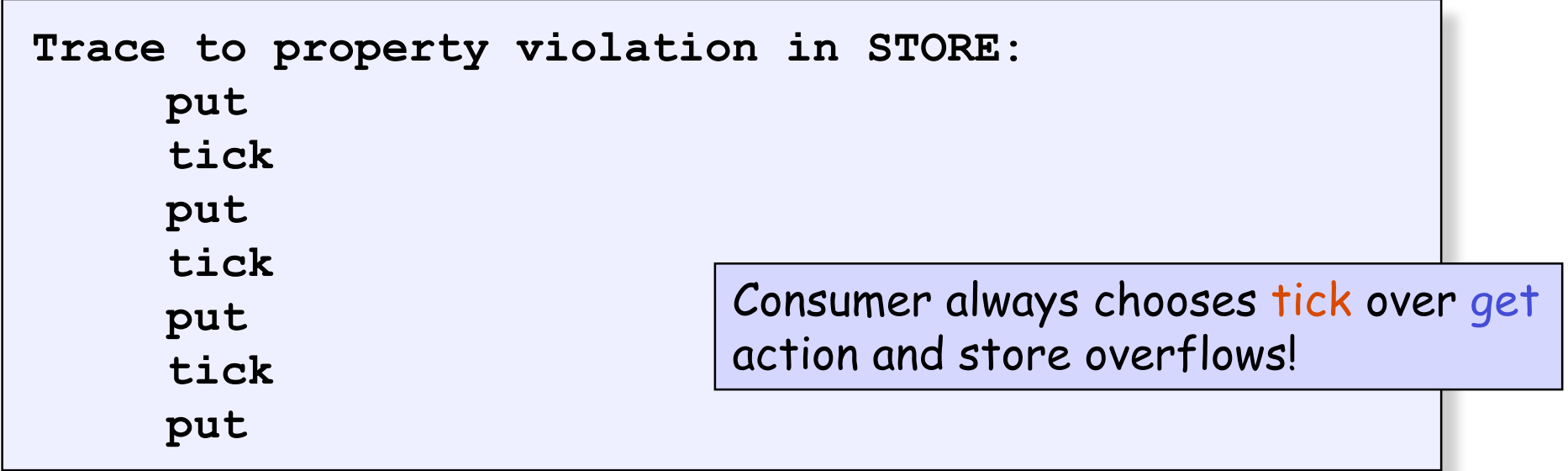

To ensure maximal progress of other actions, make the tick action low priority. **| |INEW** SYS = SYS>>{tick}.

To ensure progression of time, make sure tick occurs regularly in an infinite execution.

**progress TIME = {tick}**

## **ensuring progression of time**

The following process violates the **TIME** progress property:

```
PROG = (start -> LOOP | tick -> PROG),
LOOP = (compute -> LOOP | tick -> LOOP).
| | | | CHECK = PROG > > \{ tick \} .
```

```
progress TIME = {tick}.
```
To fix this, we can include an action that terminates the loop and forces a tick action.

```
PROG = (start -> LOOP | tick -> PROG),
LOOP = (compute -> LOOP
        |tick -> LOOP
        |end -> tick -> PROG
        ).
```
## **Modeling output in an interval**

Produce an output at any time after Min ticks and before Max ticks.

```
OUTPUT(Min=1,Max=3) =
     (start -> OUTPUT[1]
     |tick -> OUTPUT
    ),
OUTPUT[t:1..Max] =
     (when (t>Min && t<=Max) output -> OUTPUT
     |when (t<Max) tick -> OUTPUT[t+1]
     ).
                                              LTS? Trace…
```
### **Modeling jitter**

Produce an output at a predictable rate, but at any time within a given period.

```
JITTER(Max=2) =
     (start -> JITTER[1]
     |tick -> JITTER
     ),
JITTER[t:1..Max] =
     (output -> FINISH[t]
     |when (t<Max) tick -> JITTER[t+1]
     ).
FINISH[t:1..Max] =
     (when (t<Max) tick -> FINISH[t+1]
     |when (t==Max) tick -> JITTER
     ).
```
**LTS? Trace…**

#### **Modeling timeout**

Use of timeout to detect the loss of a message or failure in a distributed system. Use a separate **TIMEOUT** process:

```
Concurrency of the system of the Concurrency of the Concurrency of the Concurrency of the Concurrency of the Concu<br>Concrete time out, start, tick}.
                                                                ©Magee/Kramer 2nd Edition
LTS?
TIMEOUT(D=1) = (setT0 -> TIMEOUT[0]
                     |{tick,resetT0} -> TIMEOUT
                     ),
TIMEOUT[t:0..D] =
       (when (t<D) tick -> TIMEOUT[t+1]
       |when (t==D) timeout -> TIMEOUT
       |resetT0 -> TIMEOUT
       ).
REC = (start -> setTO -> WAIT),
WAIT = (timeout -> REC
           |receive -> resetT0 -> REC).
||RECEIVER(D=2) = (REC || TIMEOUT(D))
                         >>{receive,timeout,start,tick}
                                                                      Minimized
                                                         Interface actions depend on
                                                         the system into which
                                                         RECEIVER is placed – so we
                                                         should not apply maximal
                                                         progress to these actions
                                                         within the RECEIVER
                                                         process but later at the
                                                         system level. Consequently,
                                                         we give interface actions
                                                         the same priority as the
                                                         tick action.
```
## **12.2 implementing timed systems**

- ◆ Thread-based approach
	- translate active entities in model into threads in implementation
	- use **sleep()** and timed **wait()** to synchronize with time
- ◆ Event-based approach
	- translate active entities in model into objects that respond to timing events
	- **tick** actions in model become events broadcast by a time manager to all program entities that need to be aware of passage of time
- Use event-based approach in this chapter
	- more direct translation from model to implementation
	- more efficient for timed system with many activities (avoids context-switching overheads)

#### **timed objects**

Each process which has a **tick** action in its alphabet becomes a timed object in the implementation.

```
interface Timed {
      public void pretick() throws TimeStop;
      public void tick();
}
```
Time manager implements a two-phase event broadcast: 1. **pretick()**: object performs all output actions that are enabled in current state 2. **tick()**: object updates its state with respect to inputs and passage of time

#### **countdown timer**

```
COUNTDOWN(N=3) = COUNTDOWN[N],
COUNTDOWN[i:0..N] = (when (i>0) tick -> COUNTDOWN[i-1]
                  |when (i==0) beep -> STOP
 )
```

```
class TimedCountDown implements Timed { int i; TimeManager clock;
    TimedCountDown(int N, TimeManager clock) {<br>i = N; this.clock = clock;<br>clock.addTimed(this); // register with time manager
   }<br><mark>public void pretick() throws TimeStop {</mark>
         public void pretick() throws TimeStop { if (i == 0) { // do beep action clock.removeTimed(this); // unregister = STOP } }
    public void tick() { --i; }
}
```

```
class ProducerConsumer { TimeManager clock = new TimeManager(1000);
   Producer producer = new Producer(2);
   Consumer consumer = new Consumer(2);
   ProducerConsumer() {clock.start()}
   class Producer implements Timed {...} class Consumer implements Timed {...}
}
```
#### **timed producer-consumer - class Producer**

```
PRODUCER(Tp=3) = (item -> DELAY[1]),DELAY[t:1..Tp] = (when (t==Tp) tick -> PRODUCER
                |when (t<Tp) tick -> DELAY[t+1]
 ).
```

```
class Producer implements Timed { int Tp,t; Producer(int Tp) { this.Tp = Tp; t = 1; clock.addTimed(this);
 }
     public void pretick() throws TimeStop { if (t == 1) consumer.item(new Object());
 }
     public void tick() { if (t < Tp) { ++t; return; } if (t == Tp) { t = 1; }
      }
}
```
#### **timed producer-consumer - class Consumer**

```
CONSUMER(Tc=3) = (item -> DELAY[1] | tick -> CONSUMER),
DELAY[t:1..Tc] = (when (t==Tc) tick -> CONSUMER
                |when (t<Tc) tick -> DELAY[t+1]
 ).
```
©Magee/Kramer **2nd Edition**

```
Concurrency: time distinct the system of the system of the system of the system of the system of the system of<br>Concerning the system of the system of the system of the system of the system of the system of the system of
 class Consumer implements Timed { int Tc,t; Object consuming = null; Consumer(int Tc) { this.Tc = Tc; t = 1; clock.addTimed(this);
       }
       public void item(Object x) throws TimeStop { if (consuming != null) throw new TimeStop();
            consuming = x;
  }
      public void pretick() {}
           if (consuming == null) { return; }<br>if (t < Tc) { ++t; return; }<br>if (t == Tc) { constant = null; t = 1; }
  }
 }
```
#### **time manager**

```
class TimeManager extends Thread
 volatile int delay;<br>volatile ImmutableList clocked = null;
   TimeManager(int d) { delay = d; }
  public void addTimed(Timed el) {
     clocked = ImmutableList.add(clocked,el);
 }
  public void removeTimed(Timed el) {
     clocked = ImmutableList.remove(clocked,el);
 }
  public void adjustmentValueChanged(AdjustmentEvent e) {
     delay = e.getValue();
 }
 ...
}
```
The **ImmutableList** class provides access to a list that does not change while it is enumerated.

#### **time manager – run method**

```
public void run() { try {
     while (true)
        try {
         Enumeration e = ImmutableList.elements(clocked);<br>while (e.hasMoreElements())
             ((Timed)e.nextElement()).pretick();
          e = ImmutableList.elements(clocked); while (e.hasMoreElements())
        ((Timed)e.nextElement()).tick();
          System.out.println("*** TimeStop");
           return;
 }
        Thread.sleep(delay);
 }
   } catch (InterruptedException e){}
}
```
#### **12.3 parcel router**

Parcels are dropped in a chute and fall by gravity; each parcel has a destination code, which can be read so that the parcel is routed to the correct destination bin. A switch can only be moved if there is no parcel in its way.

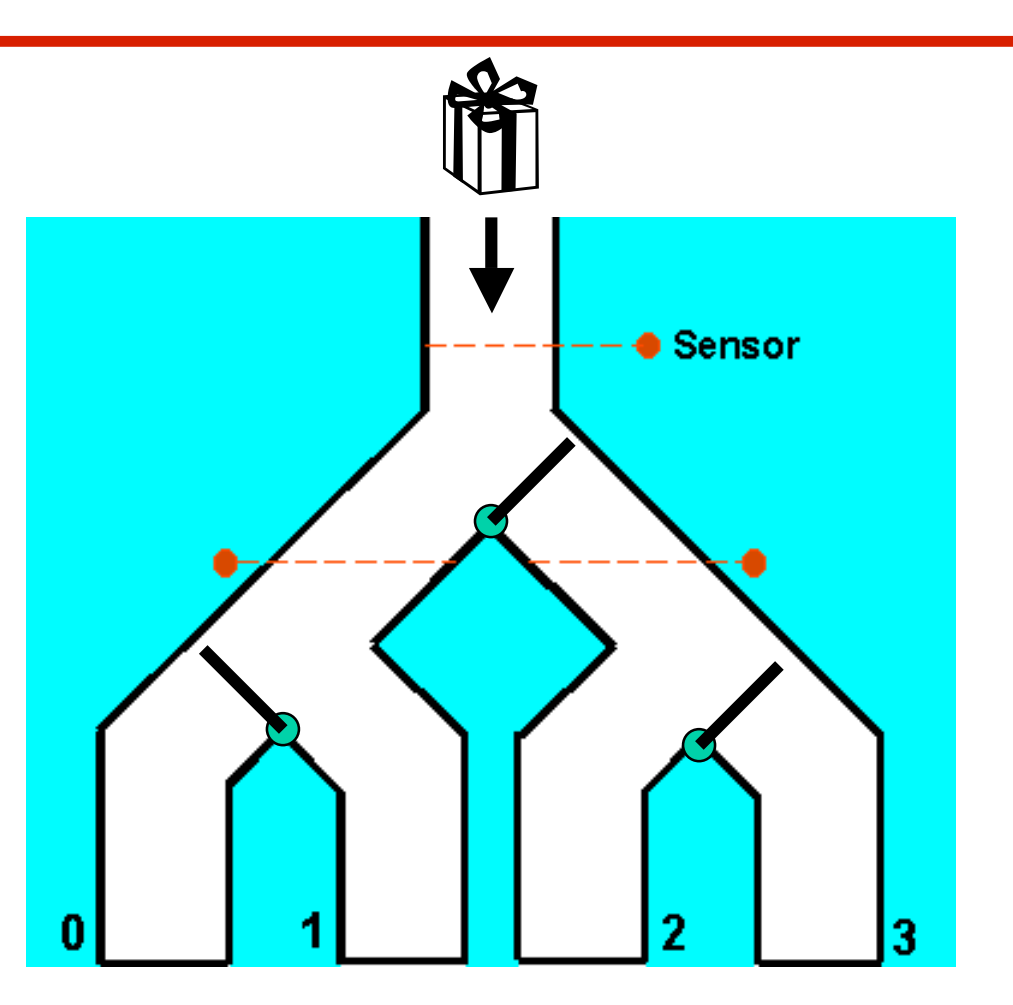

#### **parcel router – structure diagram**

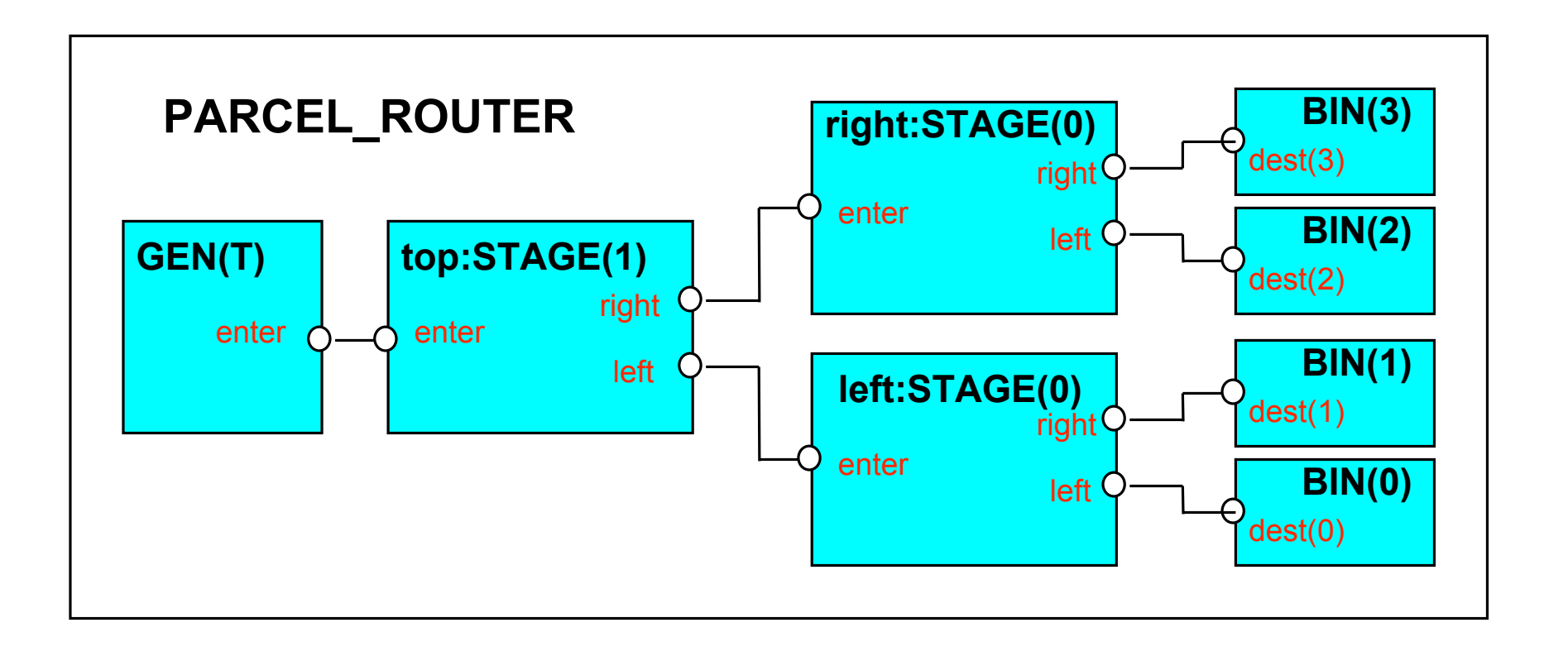

#### **parcel router – system specification**

```
||PARCEL_ROUTER(T=4) =
   (top:STAGE(1) || left:STAGE(0) || right:STAGE(0)
  || GEN(T) || forall[d:0..3] BIN(d)
  )/{ enter/top.enter,
      top.left/left.enter, top.right/right.enter,
      dest[0]/left.left, dest[1]/left.right,
      dest[2]/right.left, dest[3]/right.right,
       tick/{top,left,right}.tick
     }>>{tick}@{enter,dest,tick}
```
## **parcel router – GEN process and BIN property**

GEN generates a parcel every T units of time. The destination of the parcel is chosen non-deterministically.

```
range Dest = 0..3
set Parcel = {parcel[Dest]}
GEN(T=3) = (enter[Parcel] -> DELAY[1] | tick -> GEN),
DELAY[t:1..T] =
     (tick -> if (t<T) then DELAY[t+1] else GEN).
```
A destination bin is modeled as the property BIN, which asserts that a parcel must be delivered to the correct destination bin.

```
property BIN(D=0) =
     (dest[D].parcel[D] -> BIN)+{dest[D][Parcel]}.
```
## **parcel router – STAGE structure diagram**

STAGE(L) represents a part of a parcel router at level L with two chutes, a sensor, and a switch.

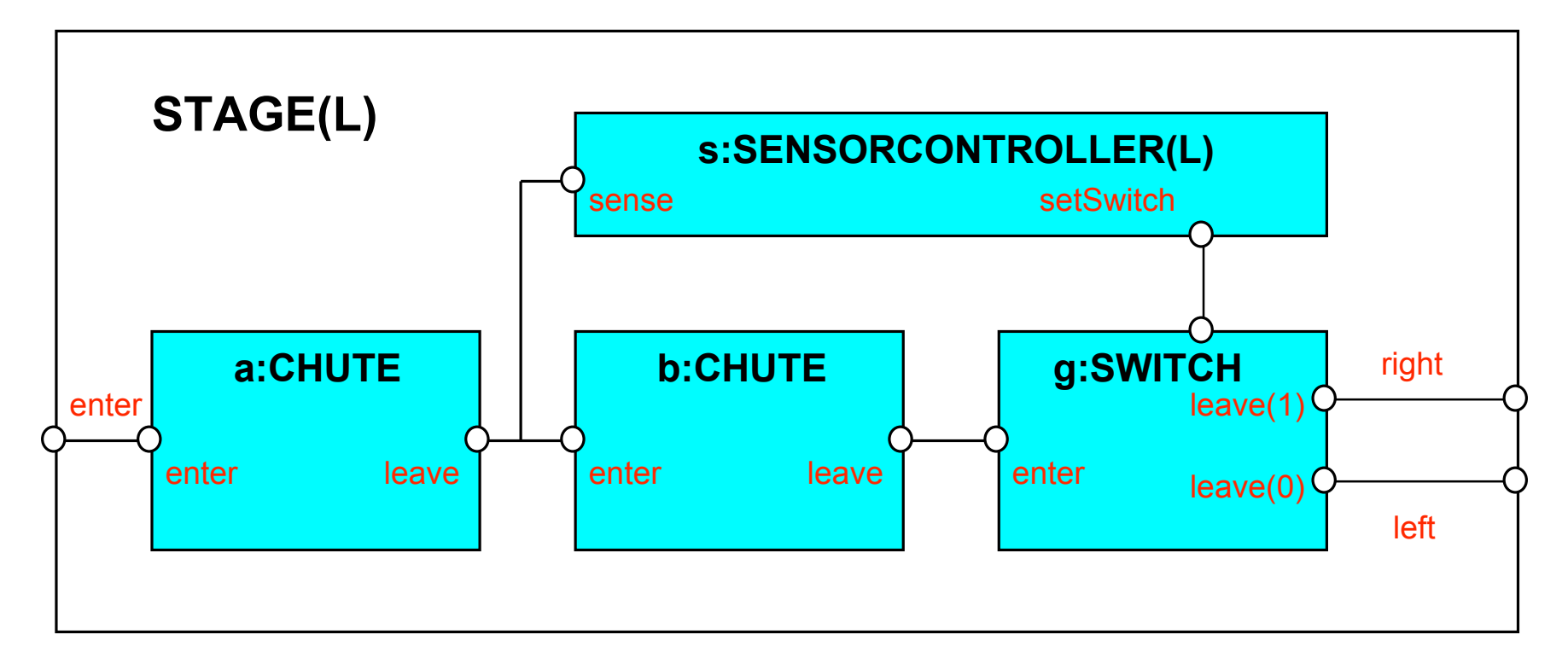

#### **parcel router – STAGE process**

```
||STAGE(L=0) =
    ( a:CHUTE || b:CHUTE || g:SWITCH
    || s:SENSORCONTROLLER(L)
   )/{ enter/a.enter, b.enter/{s.sense,a.leave},
       g.enter/b.leave, s.setSwitch/g.setSwitch,
        left/g.leave[0], right/g.leave[1],
        tick/{a,b,g}.tick
    } >>{enter,left,right,tick}
       @{enter,left,right,tick}.
```
CHUTE models the movement of a single parcel through a segment of a physical chute. Each chute can only handle one parcel, and a parcel stays in a chute for T (default 2) time units.

```
CHUTE(T=2) =
   (enter[p:Parcel] -> DROP[p][0]
   |tick -> CHUTE
   ),
DROP[p:Parcel][i:0..T] =
   (when (i<T) tick -> DROP[p][i+1]
   |when (i==T) leave[p] -> CHUTE
   ).
```
## **parcel router – SENSORCONTROLLER process**

SENSORCONTROLLER detects a parcel by the parcel moving from one chute to the next. To control where the parcel has to be sent, it uses the destination of the parcel and the level of the stage of which it is part (0 indicates left and 1 indicates right).

```
range DIR = 0..1 // Direction: 0 – left, 1 – right
SENSORCONTROLLER(Level=0)
     = (sense.parcel[d:Dest]
       -> setSwitch[(d>>Level)&1]->SENSORCONTROLLER).
```
## **parcel router – SWITCH process**

SWITCH controls the direction in which the parcel leaves. It ignores commands from the SENSORCONTROLLER process when there is a parcel in the switch (since the physical switch can not move then).

```
SWITCH(T=1) = SWITCH[0],SWITCH[s:Dir] =
   (setSwitch[x:Dir] -> SWITCH[x]
   |enter[p:Parcel] -> SWITCH[s][p][0]
  |tick -> SWITCH[s]
  ),
SWITCH[s:Dir][p:Parcel][i:0..T] =
   (setSwitch[Dir] -> SWITCH[s][p][i]
   |when (i<T) tick -> SWITCH[s][p][i+1]
   |when (i==T)leave[s][p] -> SWITCH[s]
 ).
```
#### **parcel router – ANALYSIS**

#### PARCEL ROUTER(3) leads to property violation

**•** trace to property violation in BIN(0):

```
enter.parcel.0 -> tick -> tick -> tick ->
```

```
 enter.parcel.1 -> tick -> tick -> tick ->
```

```
 enter.parcel.0 -> tick -> tick -> tick ->
```

```
enter.parcel.0 -> tick ->
```

```
dest.0.parcel.0 \rightarrow tick \rightarrow tick \rightarrow
```

```
enter.parcel.0 -> tick -> dest.0.parcel.1
```
**•** first parcel is in switch when sensor detects second parcel and attempts to change the switch

PARCEL ROUTER(4) does not lead to property violation and satisfies the **TIME** progress property

#### **parcel router – implementation**

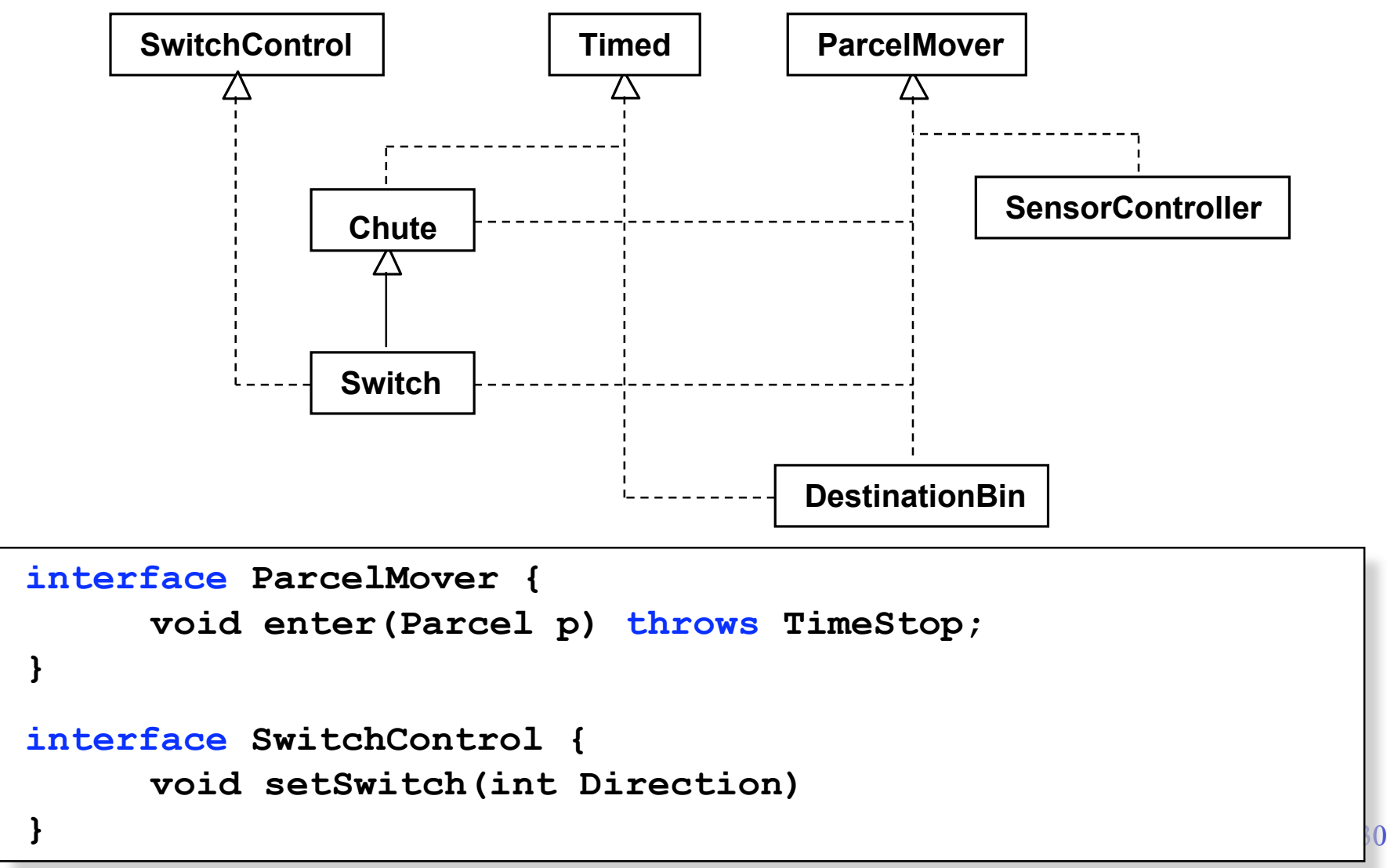

©Magee/Kramer **2nd Edition**

#### **parcel router – CHUTE implementation**

```
class Chute implements ParcelMover, Timed { protected int i,T,direction;
   protected Parcel current = null; ParcelMover next = null;
   Chute(int len, int dir) { T = len; direction = dir; }
   public void enter(Parcel p) throws TimeStop { if (current != null) throw new TimeStop();
      current = p; i = 0; // package enters chute
 }
   public void pretick() throws TimeStop { if (current == null) return;
     if (i == T) next.enter(current); // package leaves chute
          current = null;
 }
 }
   public void tick() { if (current == null) return;
      ++i; current.move(direction);
    }
}
```
#### **parcel router – SWITCH implementation**

```
class Switch extends Chute implements SwitchControl { ParcelMover left = null; ParcelMover right = null; private ParcelCanvas display;
    private int gate;
    Switch(int len, int dir, int g, ParcelCanvas d)
    { super(len,dir); display = d; gate = g; }
    public void setSwitch(int direction) { if (current == null) // nothing passing through switch display.setGate(gate,direction); if (direction == 0)
                next = left;
            else
               next = right;
 }
 }
 }
}
```
## **parcel router – SENSORCONTROLLER implementation**

```
class SensorController implements ParcelMover { ParcelMover next; SwitchControl controlled;
   protected int level;
    SensorController(int level) { this.level = level; }
   // parcel enters and leaves within one clock cycle
   public void enter(Parcel p) throws TimeStop {
      route(p.destination);
      next.enter(p);
    }
   protected void route(int destination) { int dir = (destination>>level) & 1; controlled.setSwitch(dir); }
}
```
#### **parcel router – STAGE implementation**

```
ParcelMover makeStage(
       int fallDir, \# movement direction for parcel display<br>int level, \# 0 or 1 as in the model<br>int gate, \# identity of gate for display purposes
 )
{
   // create parts and register each with TimeManager ticker
   ticker.addTimed(a);<br>SensorController s = new SensorController(level);
   Chute b = new Chute(15,fallDir); ticker.addTimed(b);
  Switch g = new Switch(12,fallDir,gate,display);<br>ticker.addTimed(q);
   // wire things together
  a.next = s; s.next = b; s.controlled = q;
   b.next = g; g.left = left; g.right = right;
   return a;
}
```
## **Summary**

- ◆ Concepts
	- **programs that are concerned with passage of time**
	- **synchronize processes through global clock**
- Models
	- **model time through shared 'tick' action**
- ◆ Practice
	- **event-based approach: implement processes as Timed objects that respond to timing events**
	- **TimeManager thread broadcasts passing of time to Timed objects**